# DPB: A Benchmark for Design Pattern Detection tools

Francesca Arcelli Fontana, Andrea E. F. Caracciolo, **Marco Zanoni**

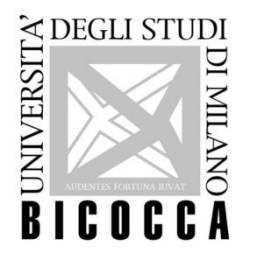

University of Milano-Bicocca, Italy

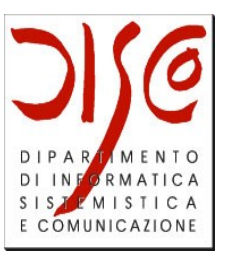

30/03/2012 - CSMR 2012 - Szeged, Hungary

# **Main Goal**

# Define a system allowing users to **compare** the **quality** of Design Pattern Detection (DPD) tools results

Who cares?

- **End users**: to be able to choose a tool
- **Researchers**: compare existing techniques/ reuse valid techniques

# **Related works**

- **DEEBEE** [Fülöp et al., 2008]
	- x Usability
	- x Data model
- $\checkmark$  Open web application
- $\checkmark$  Interesting choice of functionalities

- **P-MARt** [Guéhéneuc, 2007]
	- x No support for discussion
	- x No way to measure reliability
- $\checkmark$  Pattern instances identified by experts

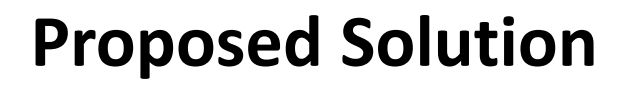

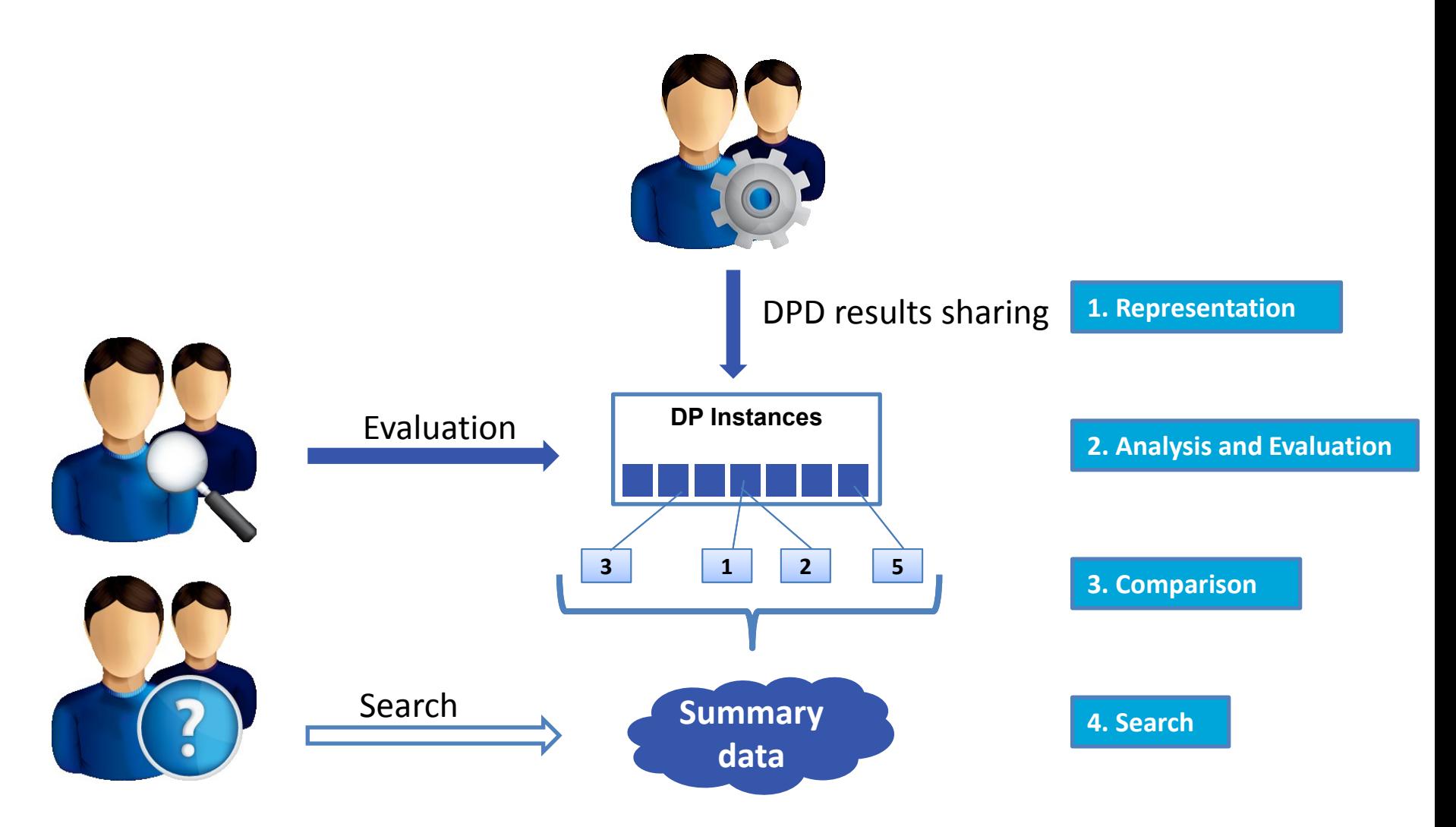

DPB: A Benchmark for Design Pattern Detection tools and the contract of the contract of the contract of the contract of the contract of the contract of the contract of the contract of the contract of the contract of the contract of the contract of the contra

### **Representation (panoramic)**

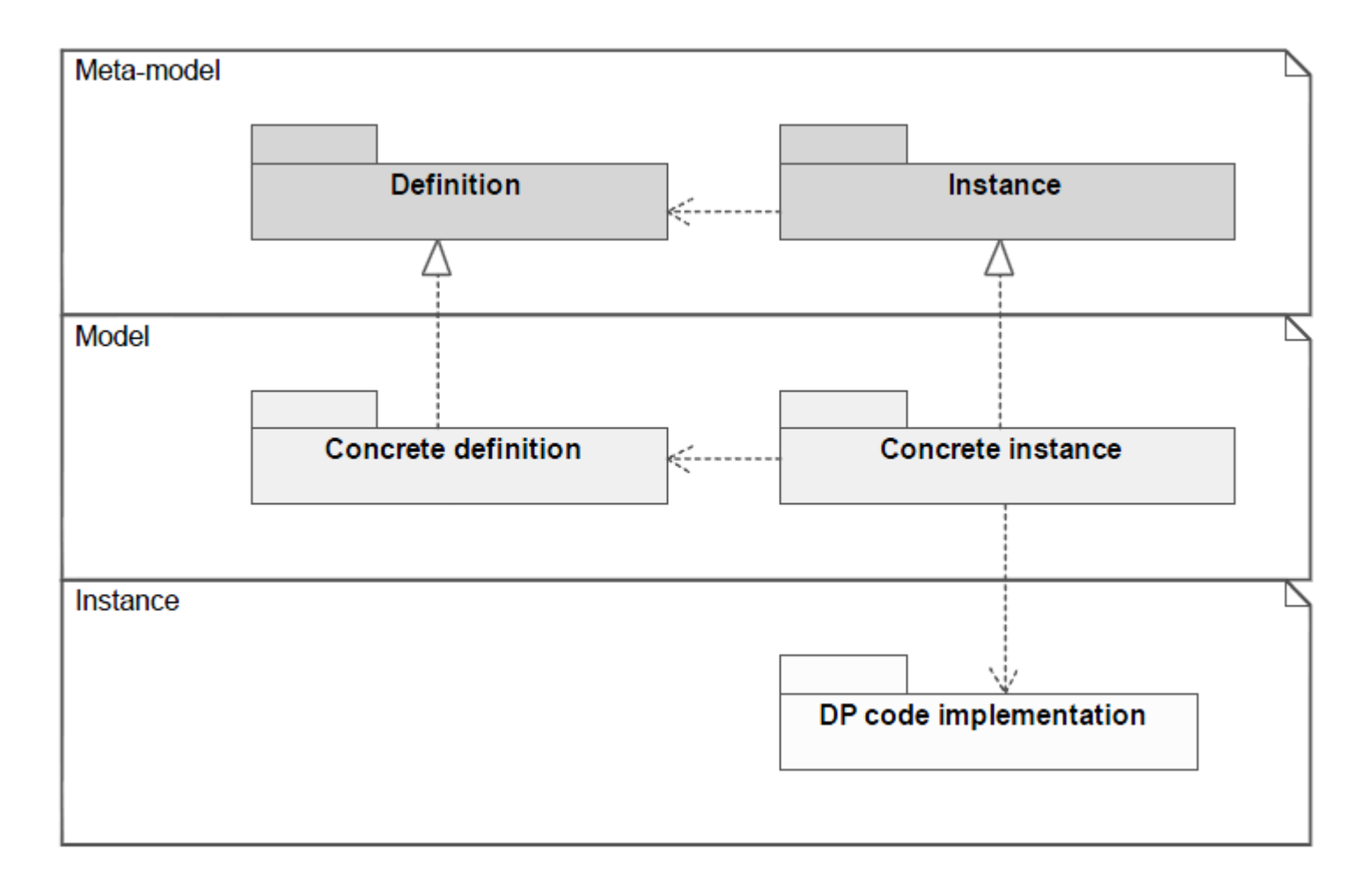

# **Representation (meta-model)**

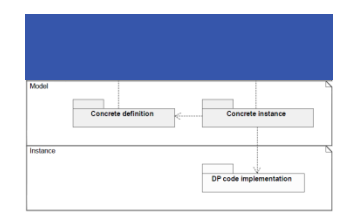

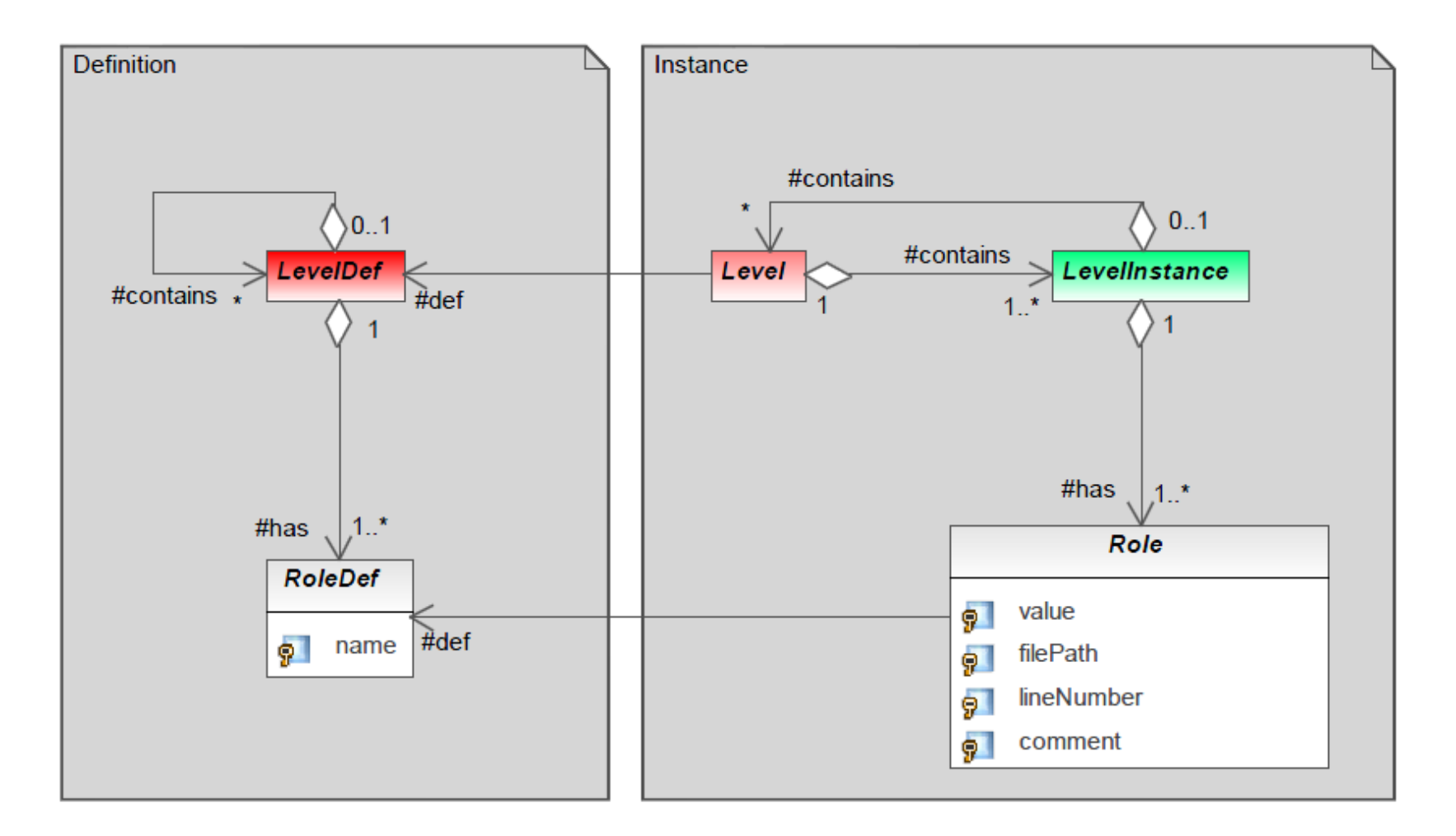

### **Representation (model)**

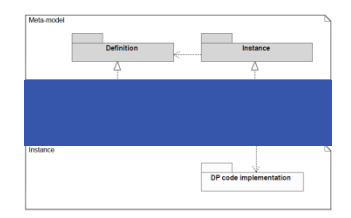

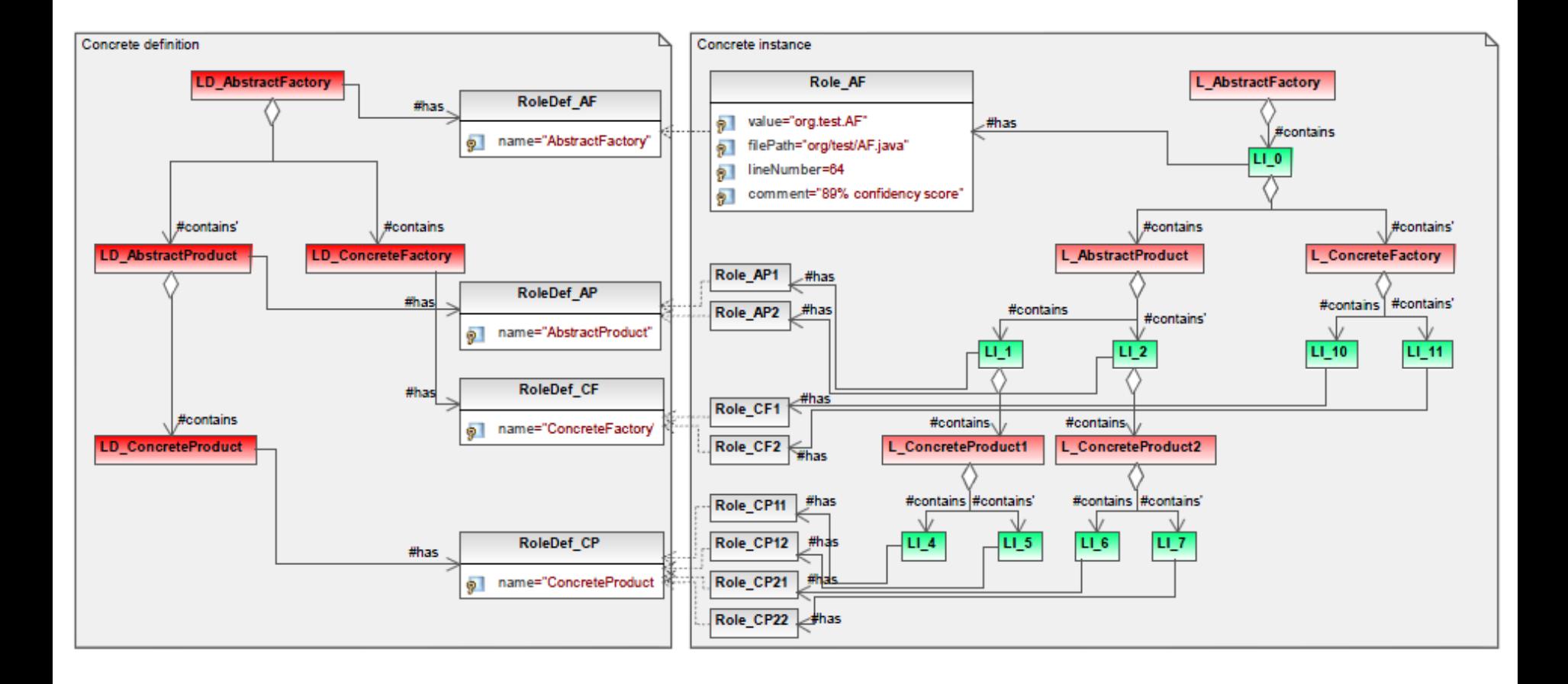

# **Analysis and Evaluation**

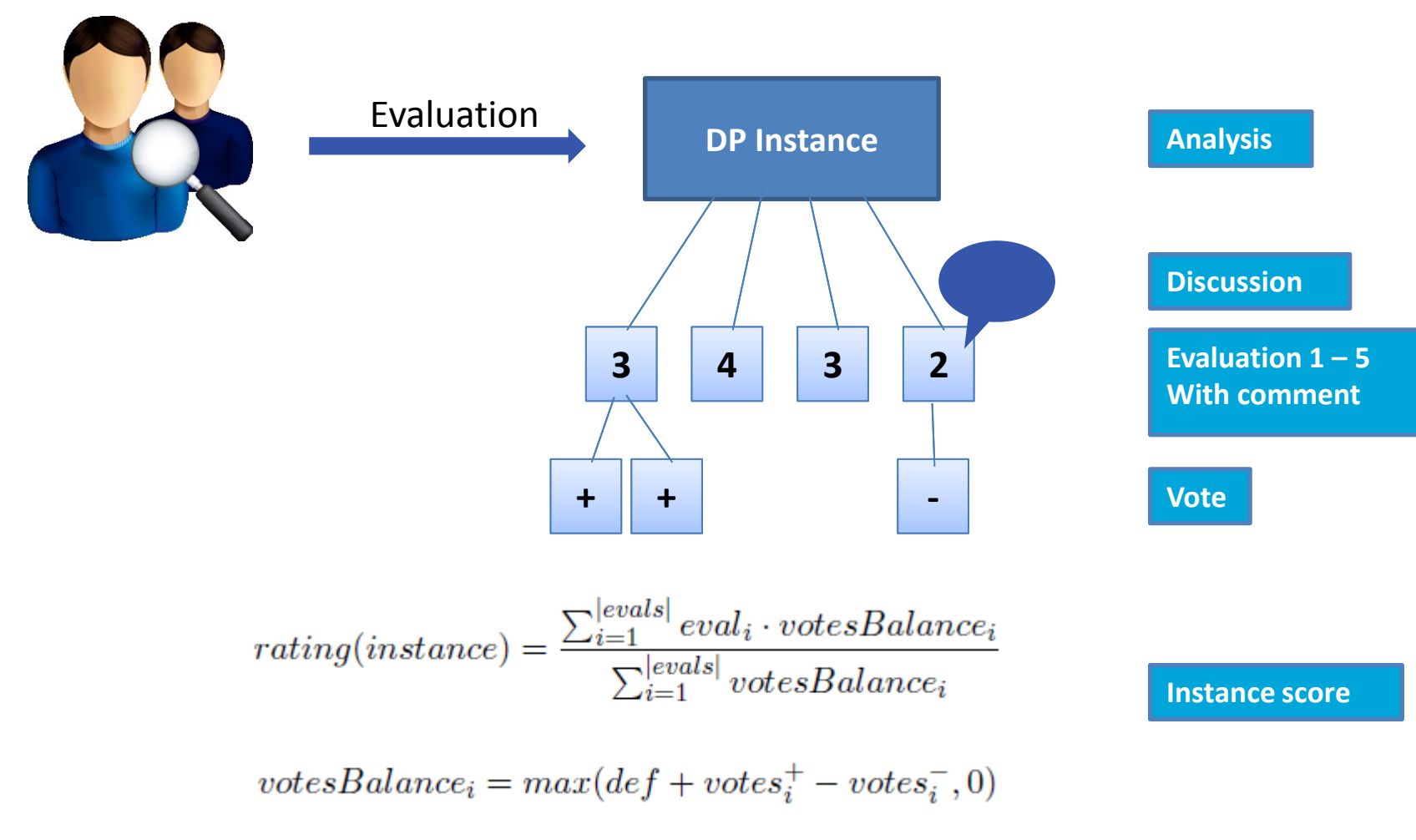

DPB: A Benchmark for Design Pattern Detection tools 8

### **Analysis and Evaluation (UML diagram)**

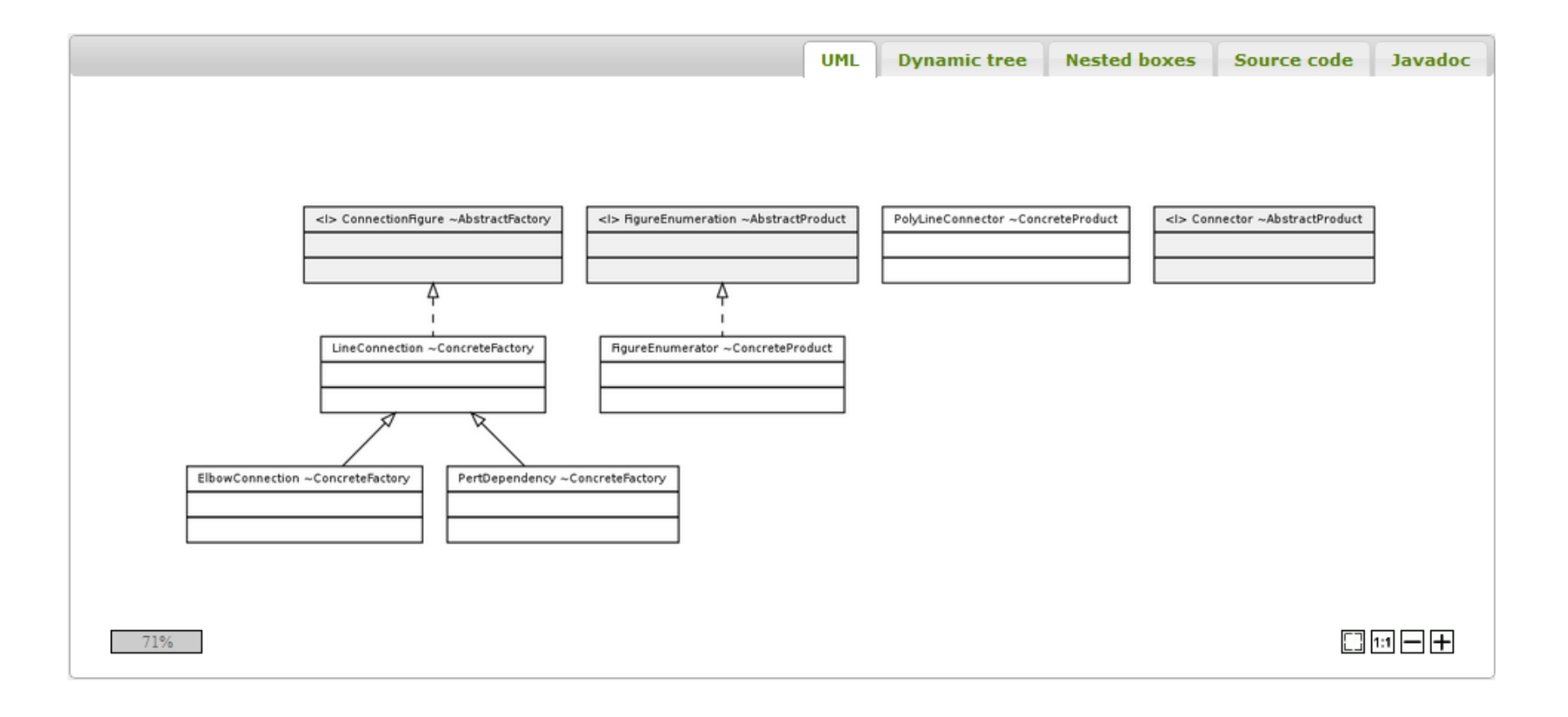

### **Analysis and Evaluation (structural view)**

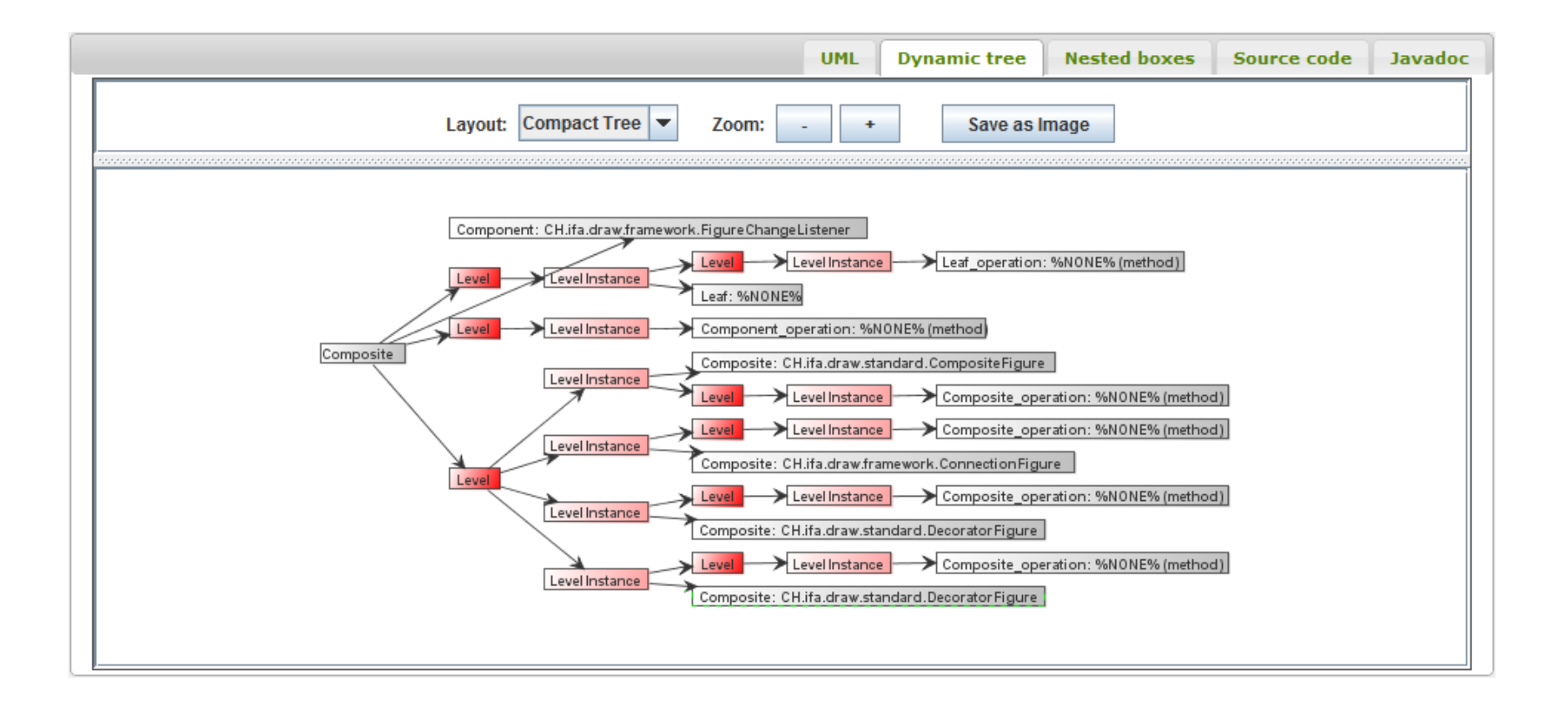

### **Analysis and Evaluation (structural view 2)**

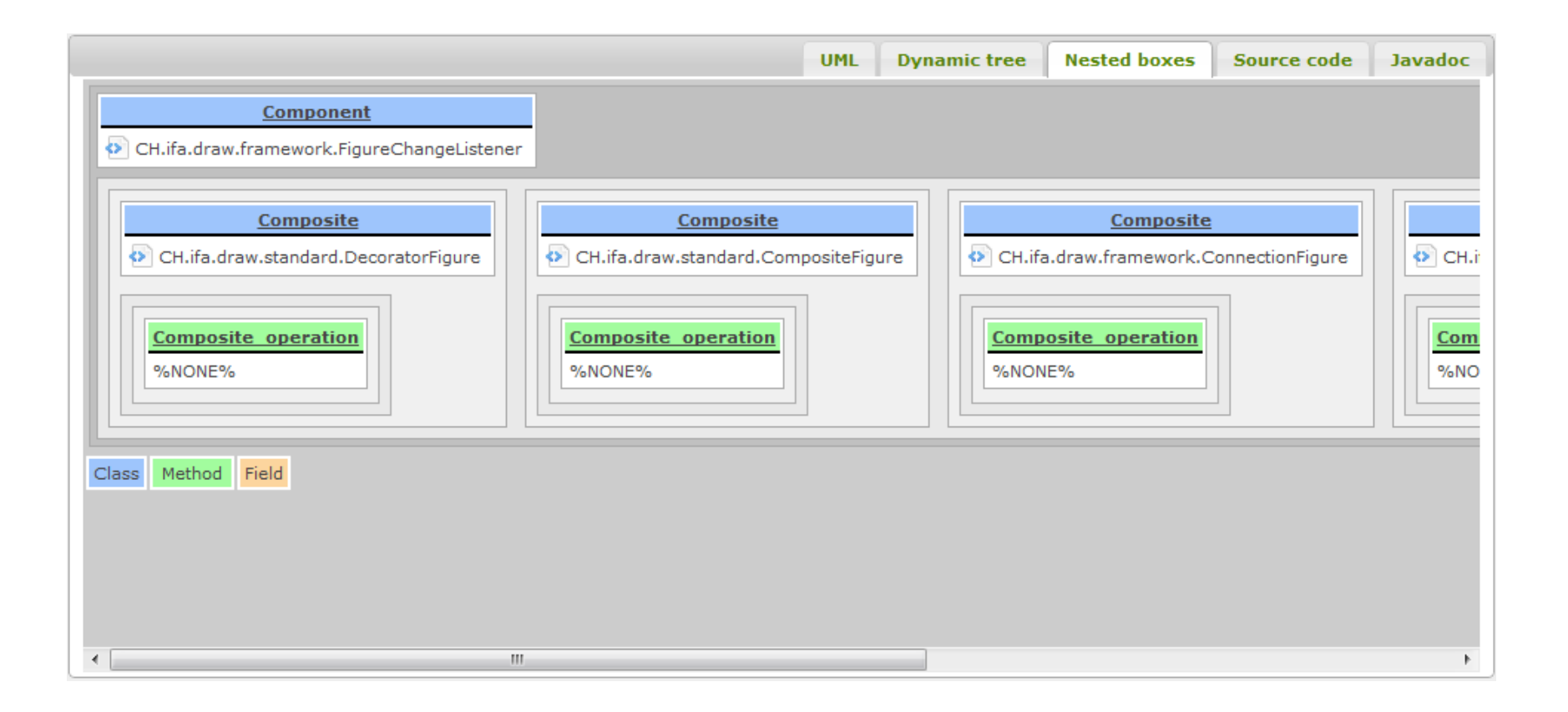

# **Analysis and Evaluation (source code)**

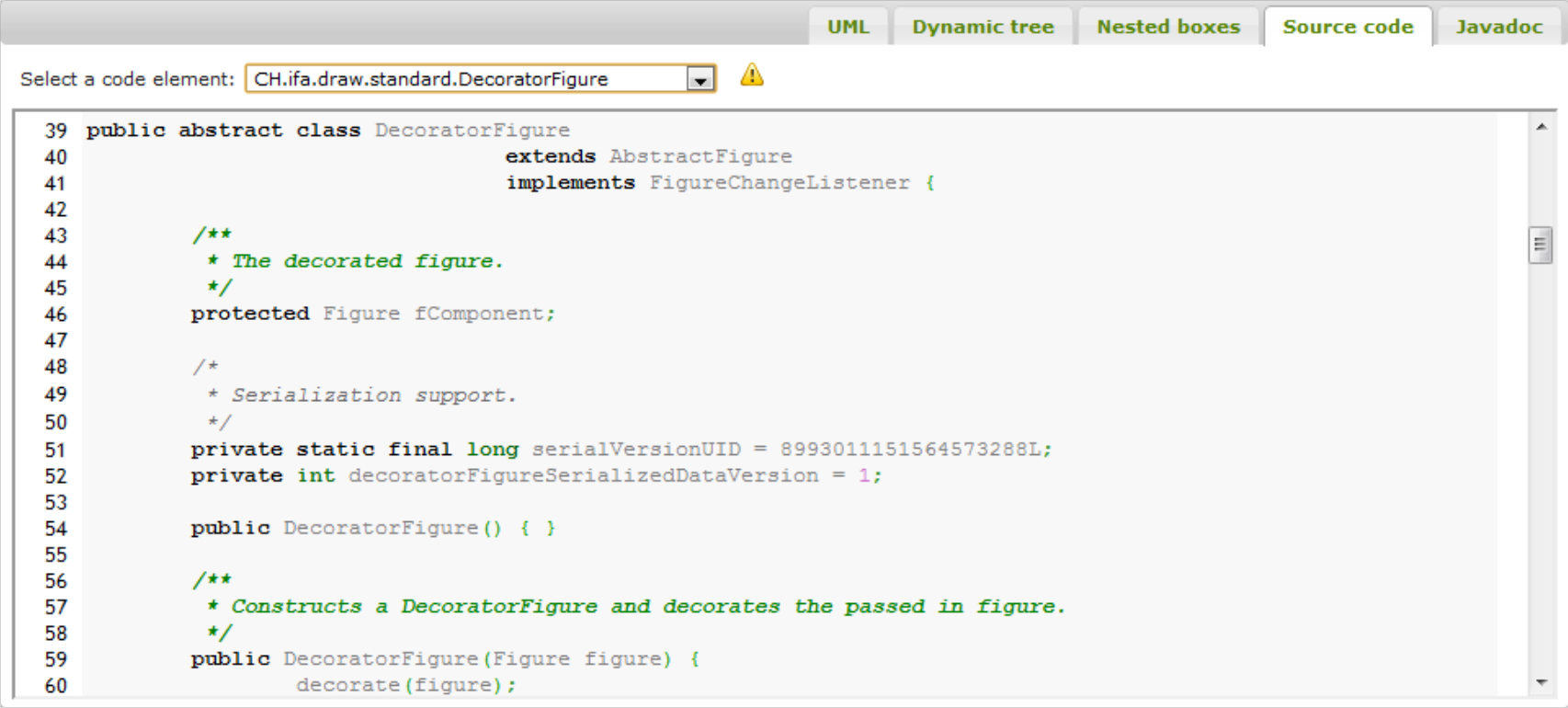

# **Analysis and Evaluation (javadoc)**

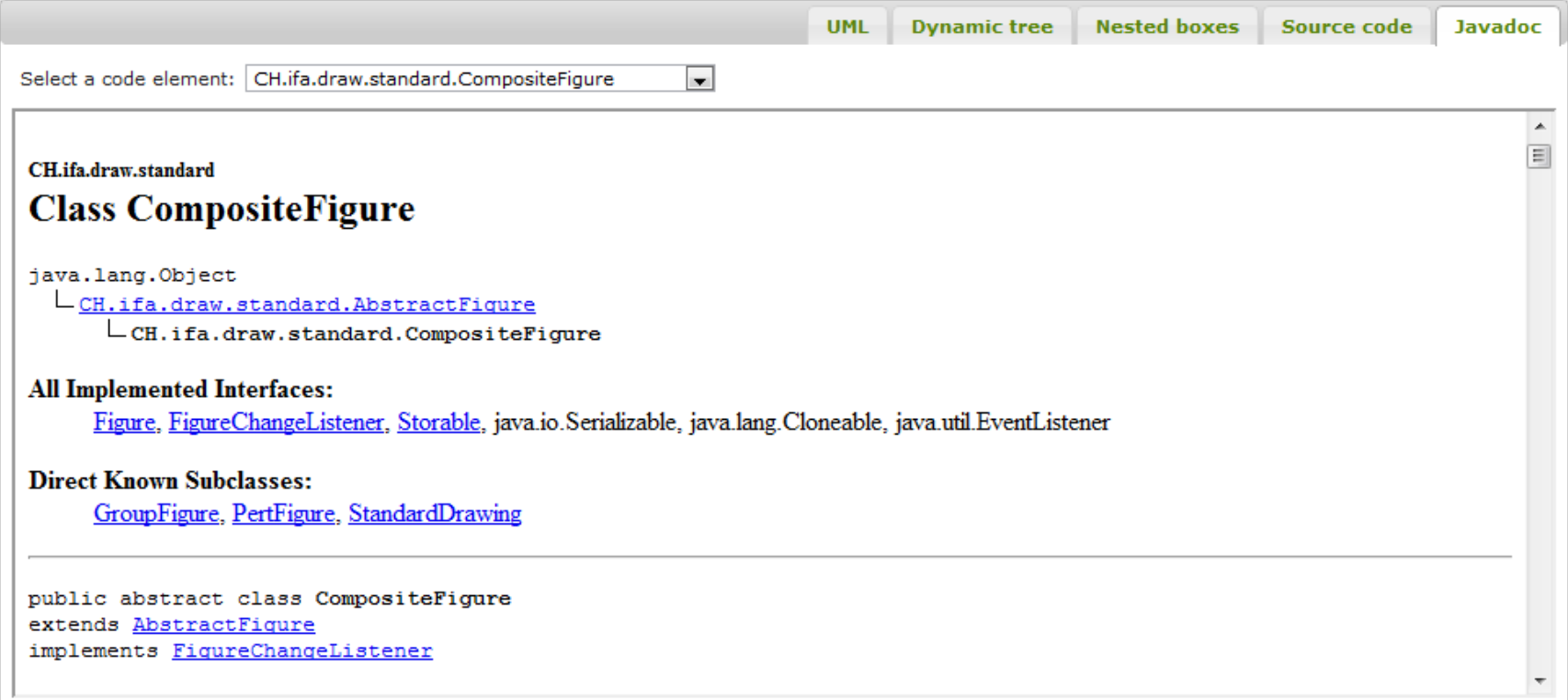

### **Analysis and Evalutation (side by side view)**

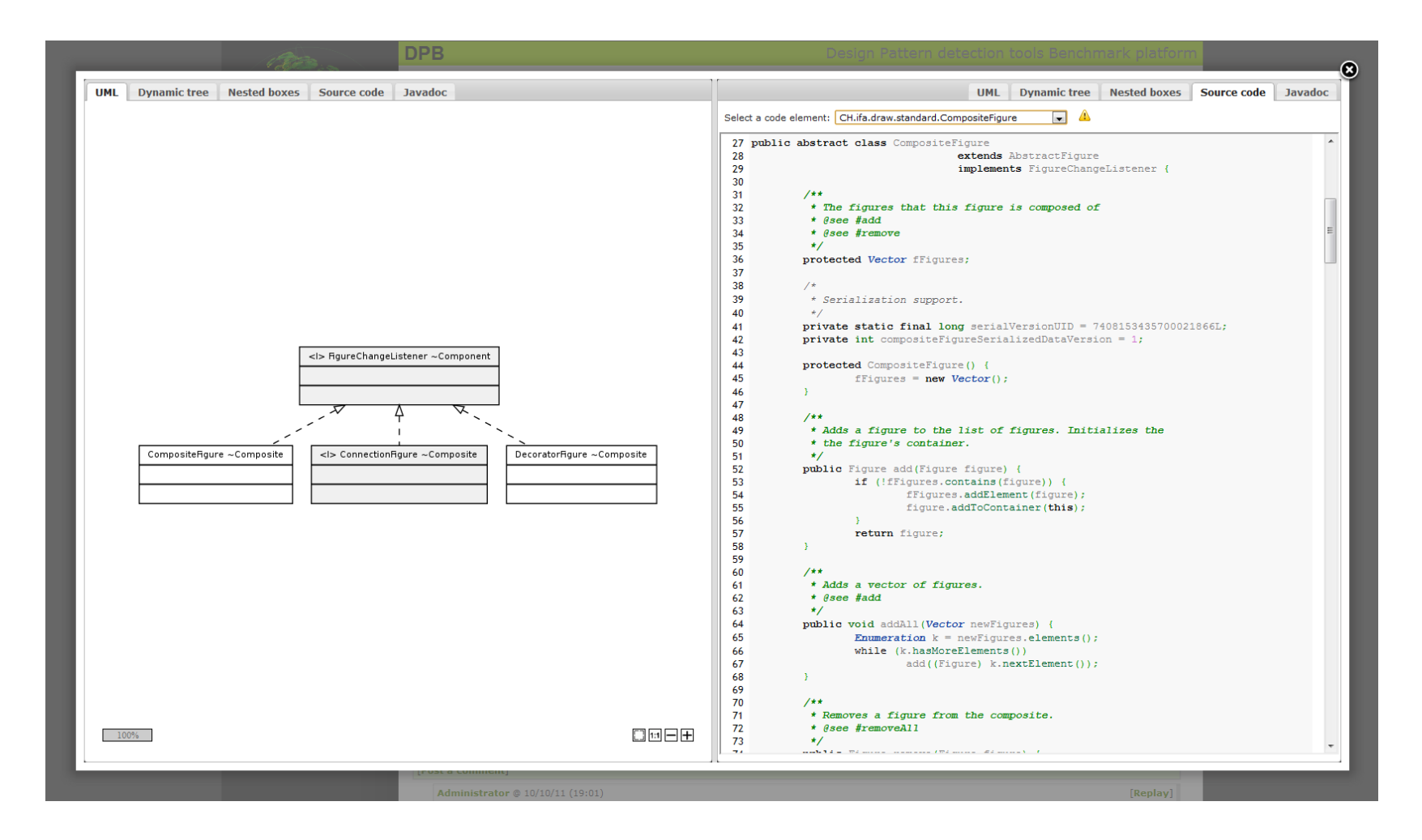

DPB: A Benchmark for Design Pattern Detection tools 14

# **Analysis and Evaluation (evaluations)**

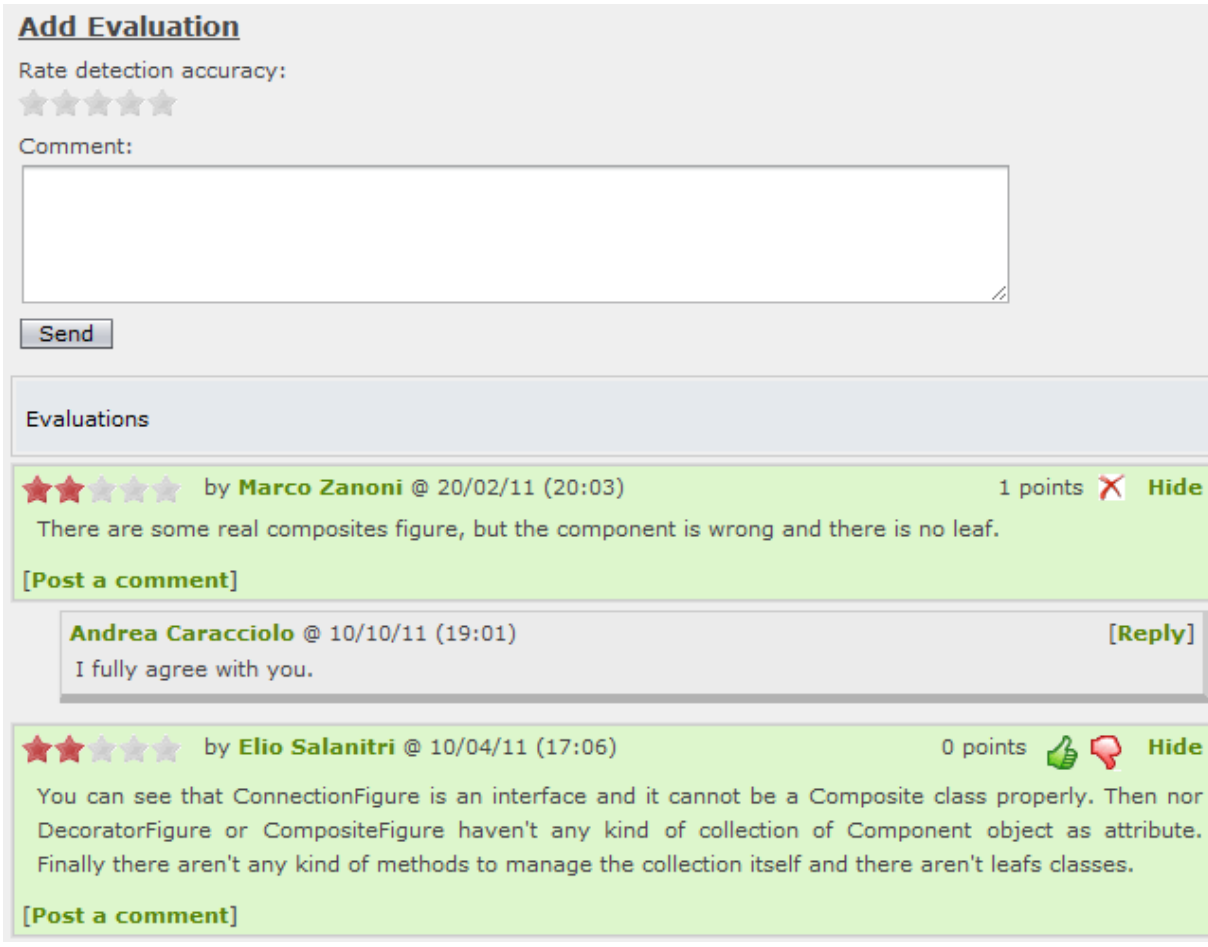

### **Comparison (system analysis comparison)**

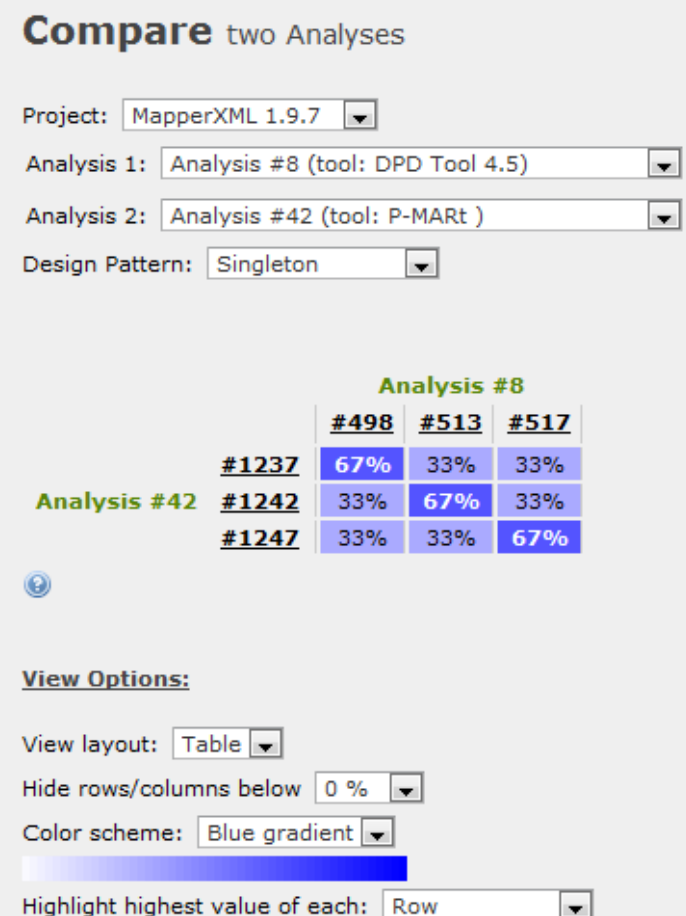

#### **Comparison (algorithm: weights setting)**

 $depthScore_{depth} = log_{10}(treeHeight - depth) + 1$ 

 $weight_i = \frac{depthScore_i}{\sum_{j=0}^{treeH} depthScore_i \cdot |levels_i|}$ 

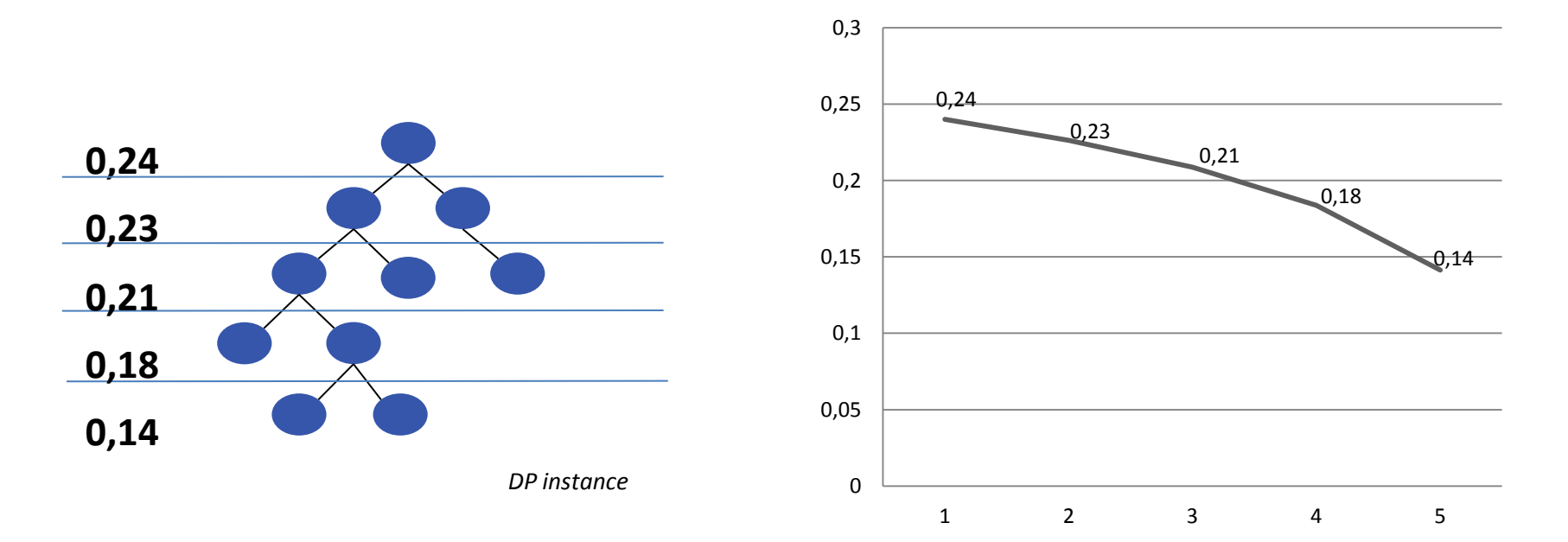

DPB: A Benchmark for Design Pattern Detection tools 17

$$
sim(inst_1, inst_2) = \begin{cases} simLI(root_1, root_2) \cdot weight_0 \\ + \sum_{i=1}^{n} simL(subL_{1,i}, subL_{2,i}, 1) & \text{se } simLI(root_1, root_2) > 0 \\ 0 & \text{altrimenti} \end{cases}
$$

Similarity = simLI(root<sub>1</sub>,root<sub>2</sub>) \* weight<sub>0</sub> + simL(L<sub>1,</sub> L<sub>3</sub>) + simL(L<sub>2,</sub> L<sub>4</sub>) + ...

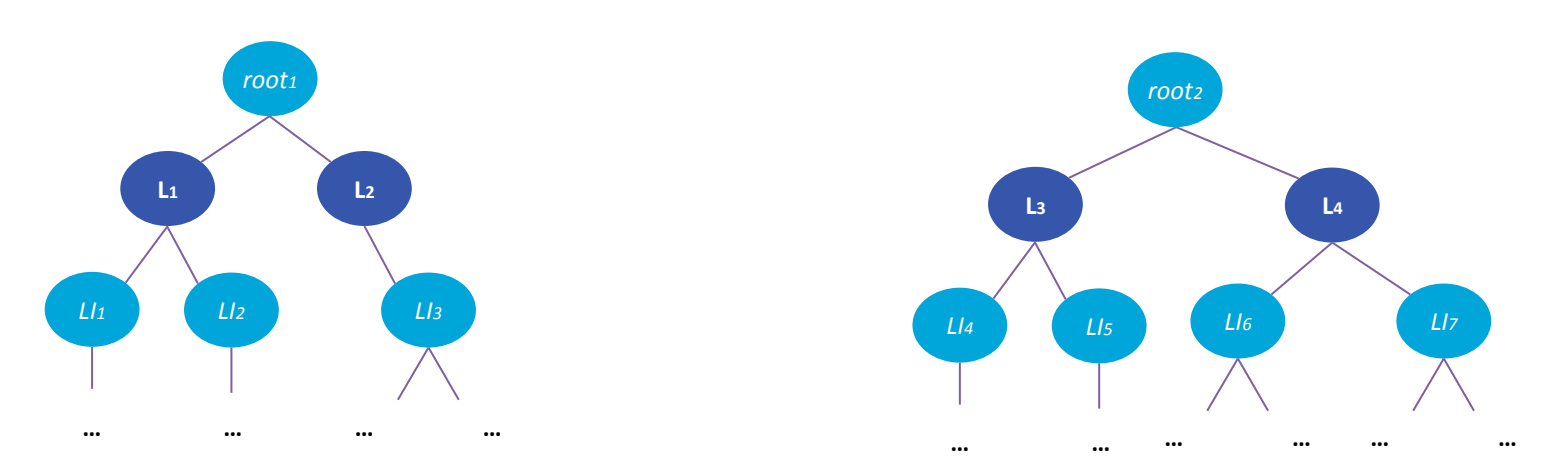

$$
sim(inst_1, inst_2) = \begin{cases} simLI(root_1, root_2) \cdot weight_0 \\ + \sum_{i=1}^{n} simL(subL_{1,i}, subL_{2,i}, 1) & \text{se } simLI(root_1, root_2) > 0 \\ 0 & \text{altrimenti} \end{cases}
$$

Similarity =  $simLI(root_1, root_2)$ <sup>\*</sup> weight<sub>0</sub>+ simL(L<sub>1,</sub> L<sub>3</sub>) + simL(L<sub>2,</sub> L<sub>4</sub>) + ...

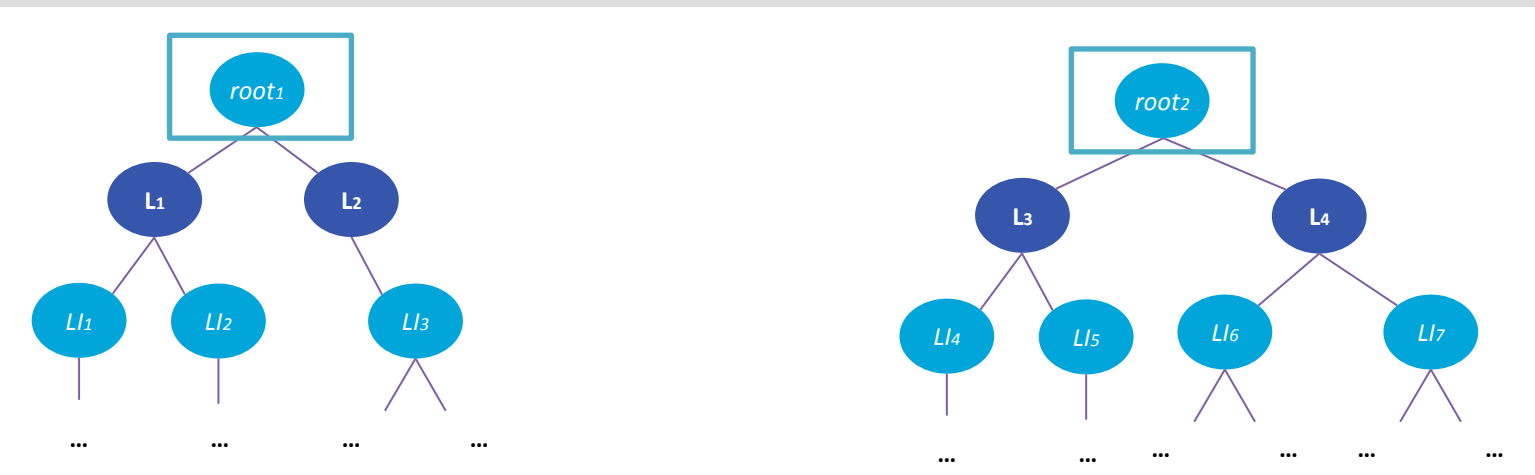

$$
sim(inst_1, inst_2) = \begin{cases} simLI(root_1, root_2) \cdot weight_0 \\ + \sum_{i=1}^{n} simL(subL_{1,i}, subL_{2,i}, 1) & \text{se } simLI(root_1, root_2) > 0 \\ 0 & \text{altrimenti} \end{cases}
$$

Similarity = simLI(root<sub>1</sub>,root<sub>2</sub>) \* weight<sub>0</sub> + simL(L<sub>1</sub>, L<sub>3</sub>) + simL(L<sub>2</sub>, L<sub>4</sub>) + ...

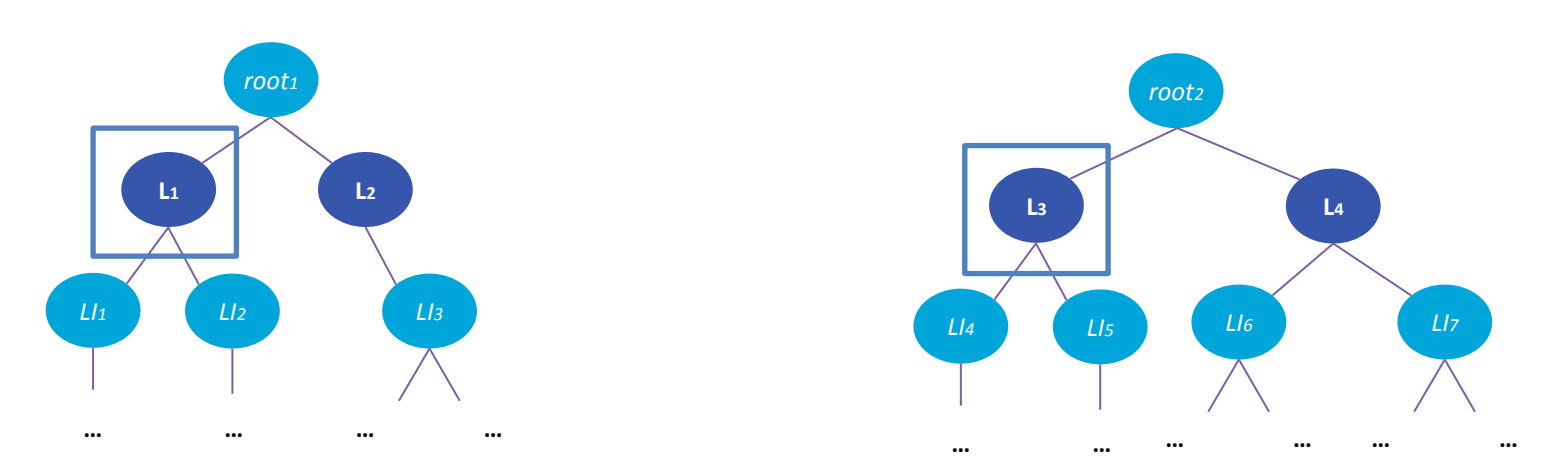

 $\textit{simL}(l_1, l_2, \textit{depth}) = \sum_{i=1}^{n} \textit{simLI}(\textit{subLi}_{1,i}, \textit{mostSim}(\textit{subLi}_{1,i}, \textit{subLis}_2))$  $\cdot \frac{weight_{depth}}{n} + \sum_{i=1}^{m} simL(subL_{1,i}, subL_{2,i}, depth + 1)$ 

Similarity = simLI(root<sub>1</sub>,root<sub>2</sub>) \* weight<sub>0</sub>+ **simL(L<sub>1</sub>, L<sub>3</sub>)** + simL(L<sub>2</sub>, L<sub>4</sub>) + ...  $simL(L_1, L_3) = [simL(L_1, L_5) + simL(L_2, L_4)] * weight_1 / 2$ 

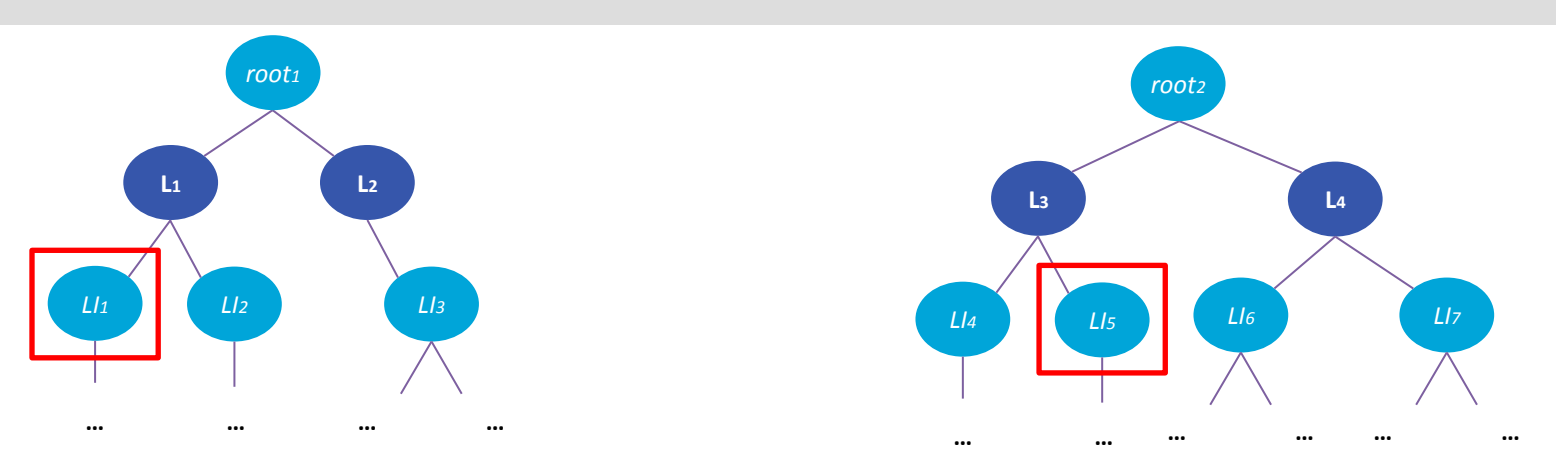

$$
simLI(li_1, li_2) = \frac{|sharedRoles|}{\max(|subRoles_1|, |subRoles_2|)}
$$

Similarity = simLI(root<sub>1</sub>,root<sub>2</sub>) \* weight<sub>0</sub> + simL(L<sub>1</sub>, L<sub>3</sub>) + simL(L<sub>2</sub>, L<sub>4</sub>) + ...  $simL(L_1, L_3) = [simL(L_1, L_5) + simL(L_2, L_4)] * weight_1 / 2$  $simLI(LI_1, LI_5) = 2 / 4 = 0.5$ 

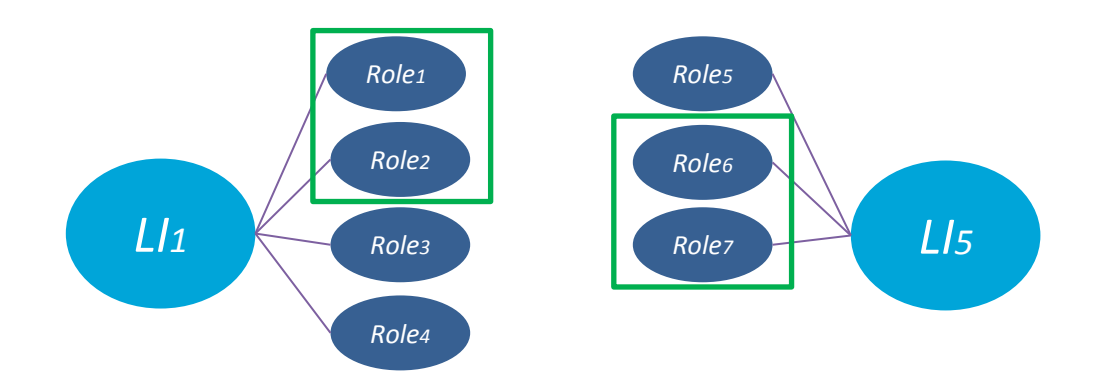

$$
sim(inst_1, inst_2) = \begin{cases} simLI(root_1, root_2) \cdot weight_0 \\ + \sum_{i=1}^{n} simL(subL_{1,i}, subL_{2,i}, 1) & \text{se } simLI(root_1, root_2) > 0 \\ 0 & \text{altrimenti} \end{cases}
$$

Similarity = simLI(root<sub>1</sub>,root<sub>2</sub>) \* weight<sub>0</sub> + simL(L<sub>1,</sub> L<sub>3</sub>) + simL(L<sub>2,</sub> L<sub>4</sub>) + ...

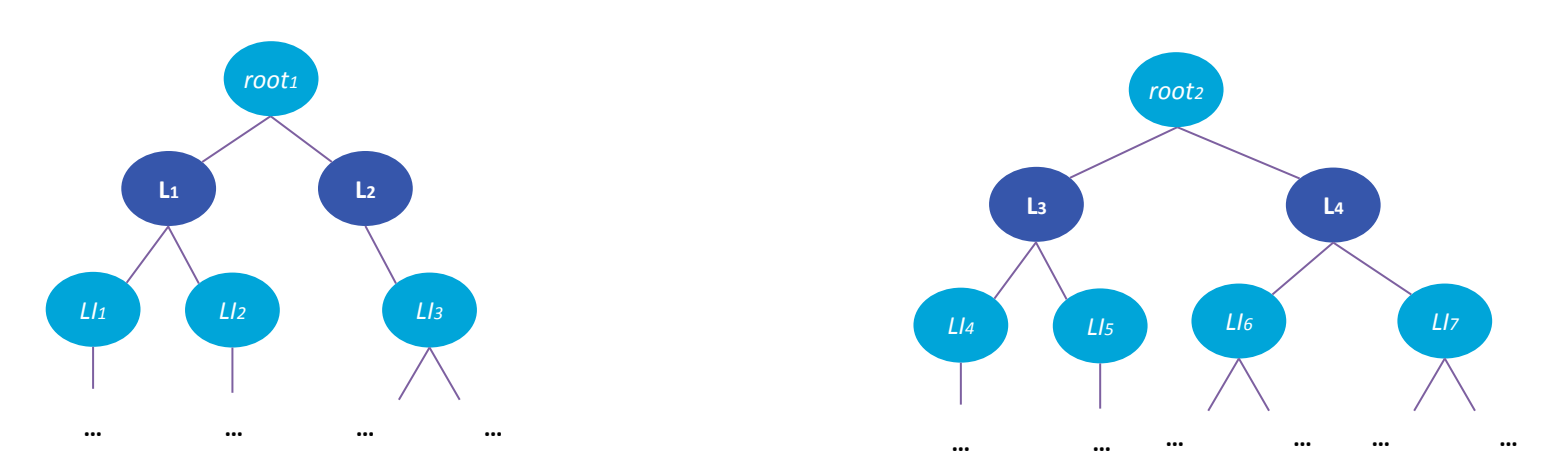

### **Search (example)**

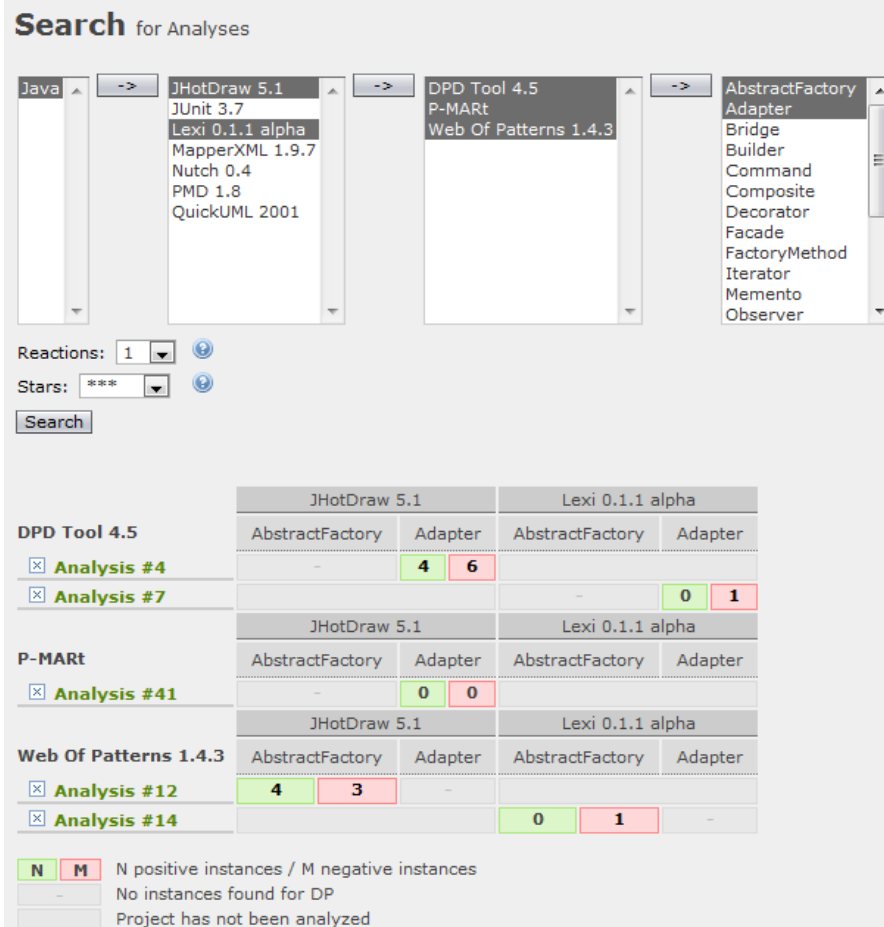

DPB: A Benchmark for Design Pattern Detection tools 25

### **Search (results analysis)**

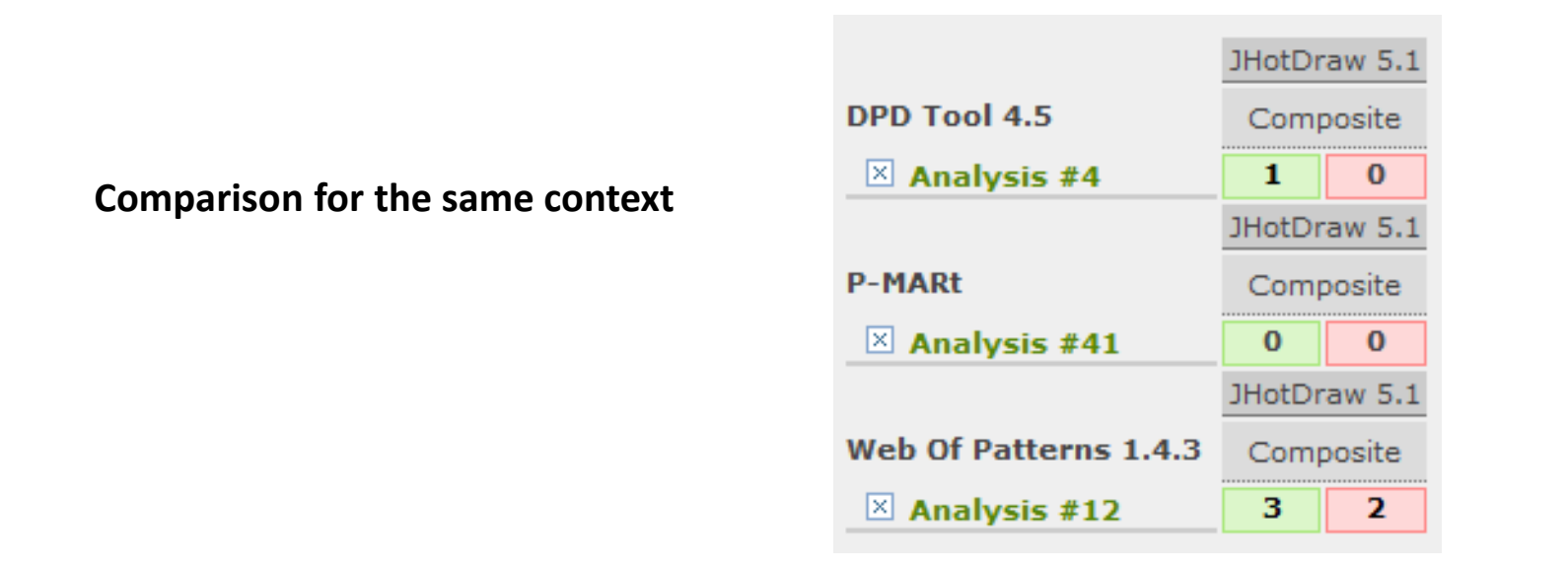

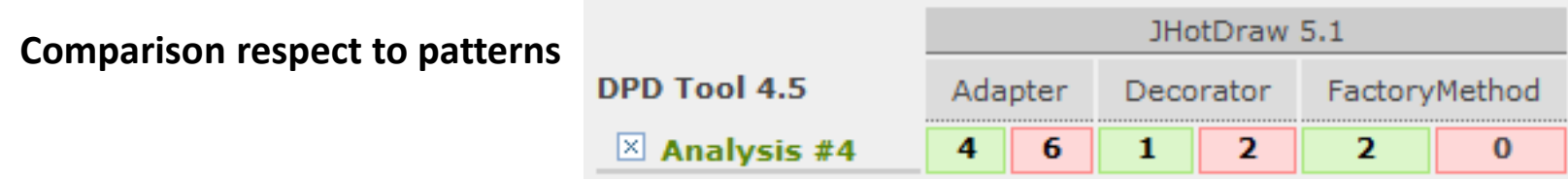

# **Collaboration, beta-testing and feedback**

Günter Kniesel and Alex Binun (Universität Bonn, Germany) universität**bo** 

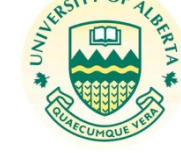

Nikos Tsantalis (University of Alberta, Canada)

Yann-Gaël Guéhéneuc (École Polytechnique de Montréal, Canada)

# **Conclusions**

- A benchmark for DPD tools
	- Specific meta-model for DP representation
	- A new algorithm for DP instances comparison
	- Largely Experimented

# www.essere.disco.unimib.it/DPB

# **Future work**

- Simplify the results importing process
	- Compatibility extension for other meta-models
	- Web service for results upload
- Add statistical analyses
- Think at new interaction types – Eclipse plug-in

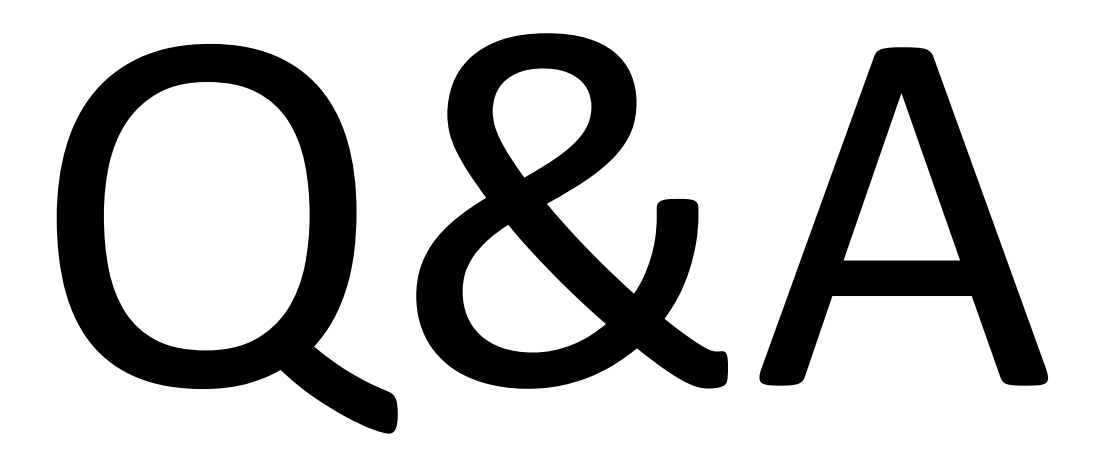

DPB: A Benchmark for Design Pattern Detection tools 31

# **Statistics**

- The platform is currently poplated with:
	- 2 DPD tools (WOP and DPD-tool(Tsantalis))
	- 1 verified instances dataset (P-Mart)
	- 20+ system analysis
	- 700+ DP instances.
	- 160+ evaluations.
- There are 36 registered users.
- Access statistics:
	- 900+ visits e 360 unique users.
	- 13.000+ page visualization.
	- 15 minutes of average spent time on the web site

# **Meta-model requirements**

- 1. Minimum effort to understand how to define a new DP instance
- 2. Compact representation (to make data store and elaboration faster).
- 3. Support for DP instances having multi-value roles.
- 4. Flexible enough to support any DP definition
- Requisiti soddisfatti
	- $-$  DPB: all  $\odot$
	- DPDX: only 3 and 4
		- Quite big and too generic in many cases
		- Models code is not very readable
		- The lack of a shared set of *Schema meta-models* does not allow to make the models reallly interoperable
	- KDM: needs extension
	- FAMIX, Dagstuhl, Marple, other: only code representation

# **Principles for the definition of the specification**

- Multiplicity principle: Given the level *A* and *B*, having respectively the associed roles *(A1,A2, ..,An)* and *(B1,B2, …,Bn)*, it is possible to state that *B* is sublevel of *A* if (and only if) for each instance of any role associated to level *A*, at least one instance exists of each role associated to level *B*. In other words, the multiplicity rate between the number of instances of any role *Ai* (belonging to *A*) and any role *Bj* (belonging to *B*) is always 1:1 or 1:many.
- Coupling principle: Two roles *A*1 and *A*2 are associated to the same levele, if every time an element playing a role *A*1 is present it is possible to observe one and only one element playing role *A*2.

# **Technologies**

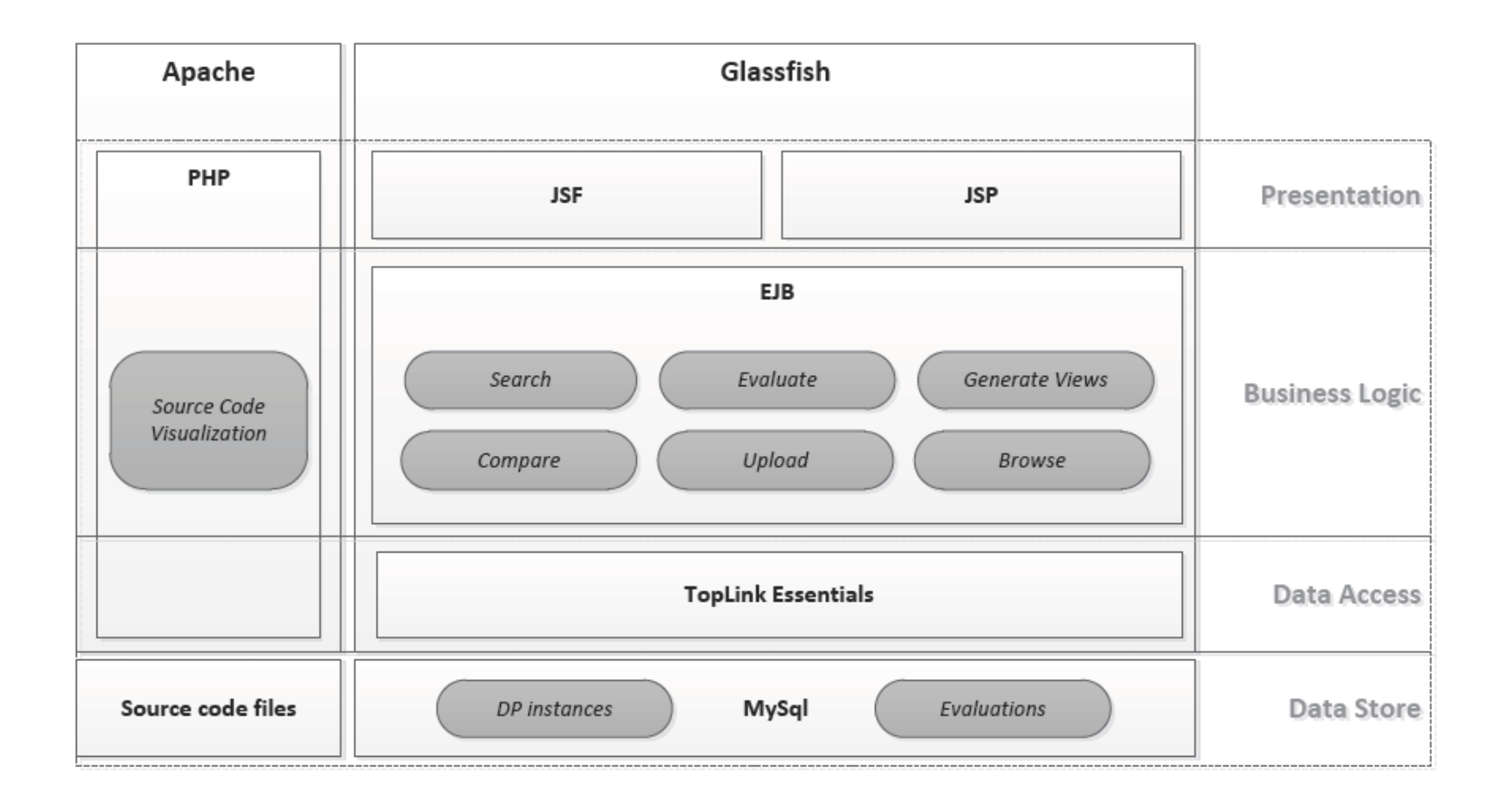

# **Example: DP instance scoring**

- evaluations:
	- evaluation 1: **4 stars** (3 agreements / 1 disagreement)
	- evaluation 2: **3 stars** (8 agreements / 0 agreements)
	- evaluation 3: **1 stars** (0 agreements / 8 agreements)
	- evaluation 4: **4 stars** (1 agreement / 4 disagreements)
- formula applications brings these results:
	- *votesBalance*1 = 3 + 3 − 1 = **+5**
	- *votesBalance*2 = 3 + 8 − 0 = **+11**
	- *votesBalance*3 = 3 + 0 − 8 = **−5** (< 0, => *votesBalance*3 = **0**)
	- *votesBalance*4 = 3 + 1 − 4 = **0** (< 0, => *votesBalance*4 = **0**)
- Result:
	- $-$  *rating*(*instance*) =  $(4 * 5 + 3 * 11 + 1 * 0 + 4 * 0) / (5 + 11 + 0 + 0)$  $= (20 + 33) / 16$ = **3***.***31**

# **Online examples**

- System analysis:
	- <http://essere.disco.unimib.it:8080/DPBWeb/faces/Analysis.jsp?id=12>
- Instance:
	- <http://essere.disco.unimib.it:8080/DPBWeb/faces/ViewDP.jsp?id=692&dpa=83>
- Search:
	- <http://essere.disco.unimib.it:8080/DPBWeb/faces/Search.jsp?new=1>
	- Java JHotDraw+QuickUML DPD+WOP AbstractFactory+Adapter+Bridge
- Comparison:
	- <http://essere.disco.unimib.it:8080/DPBWeb/faces/Compare.jsp?new=1>
	- JHotDraw #4 #41 Strategy
	- 64%
- Definition:
	- [http://essere.disco.unimib.it:8080/DPBWeb/faces/Doc\\_DpDef.jsp?id=28&name=AbstractFactory](http://essere.disco.unimib.it:8080/DPBWeb/faces/Doc_DpDef.jsp?id=28&name=AbstractFactory)
- Browse:
	- <http://essere.disco.unimib.it:8080/DPBWeb/faces/Browse.jsp>

# **Similarity algorithm – Example**

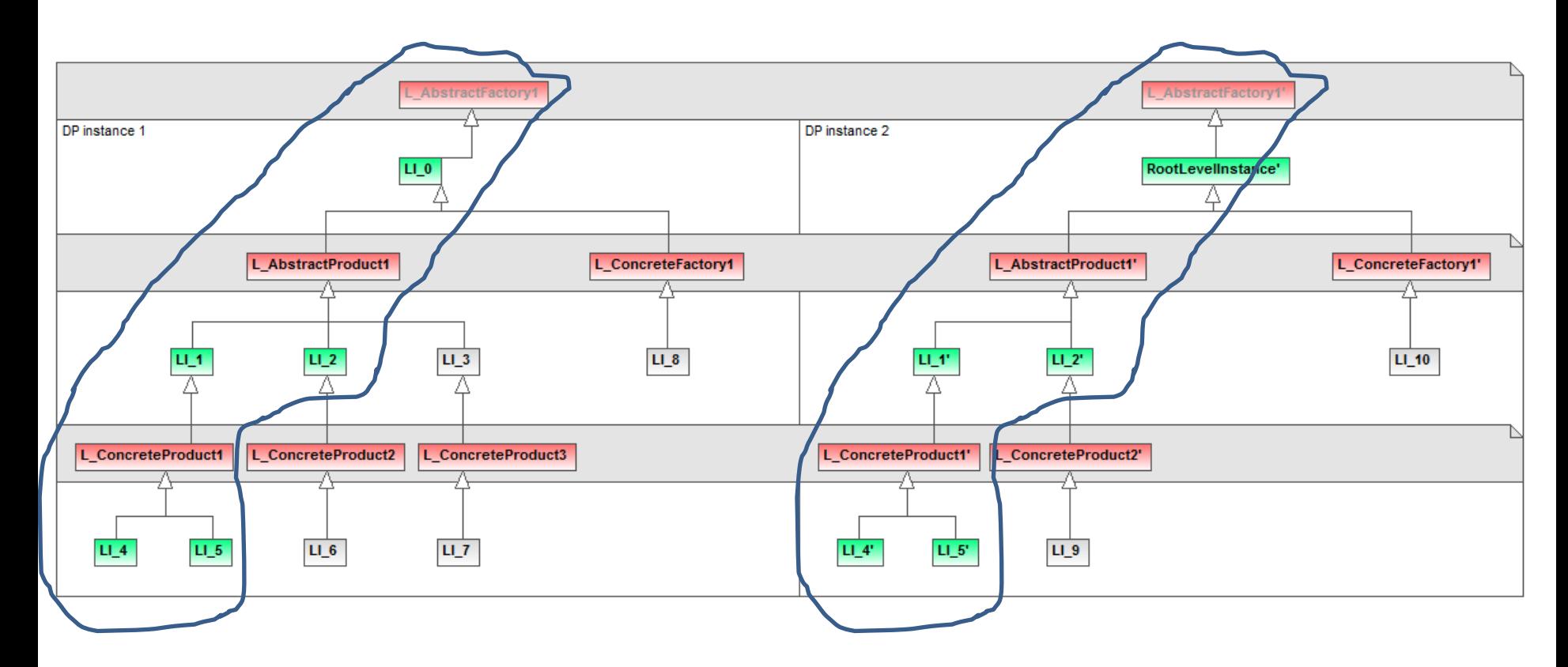

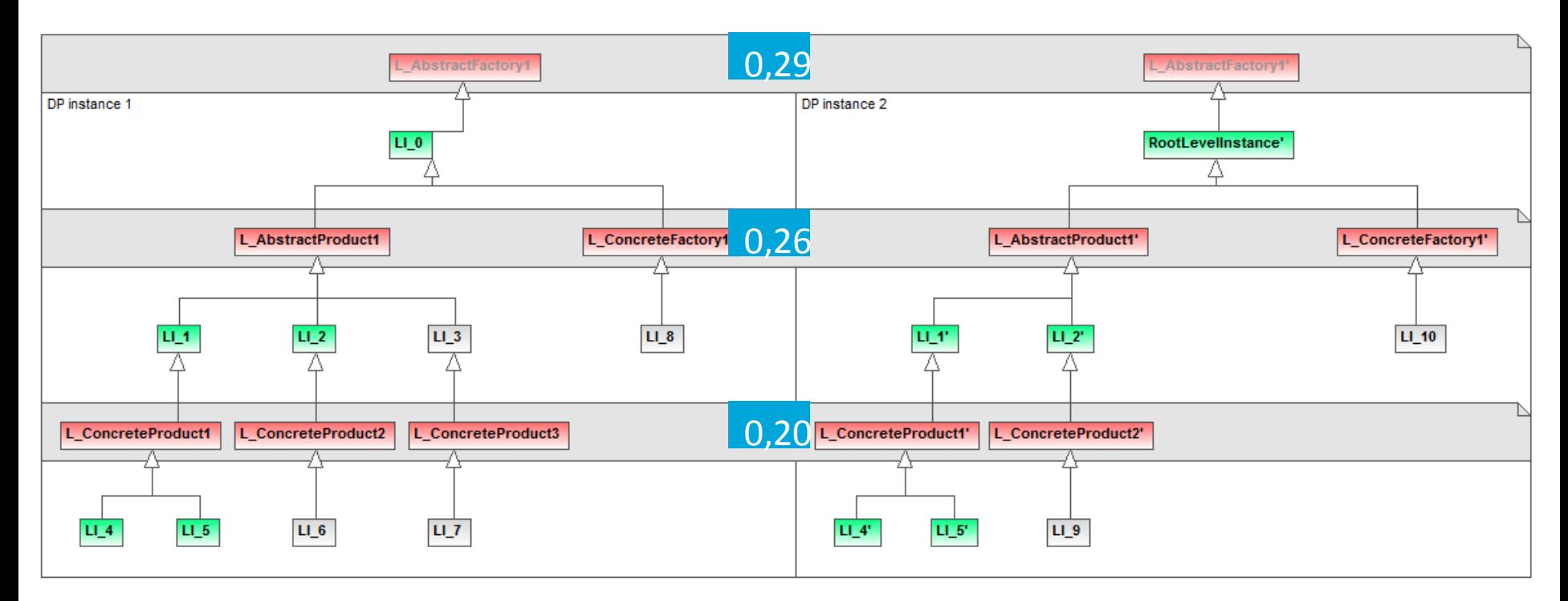

**Calculate weights** (based on definition's structure; see slide 4):

- # depthScore\_0: log10(3-0)+1 = **1,48**
- # # depthScore  $1: log10(3-1)+1 = 1,3$
- $\#$  depthScore 2:  $log10(3-2)+1 = 1$

```
Sum(depthScore_i * numLevels_i) = 1,48 * 1 + 1,3 * 2 + 1 * 1 = 5,08
   # weight_0 = 1,48/5,08 = 0,29
 # # weight_1 = 1,3/5,08 = 0,26
# weight 2 = 1/5,08 = 0,20DPB: A Benchmark for Design Pattern 
        Detection tools 39
```
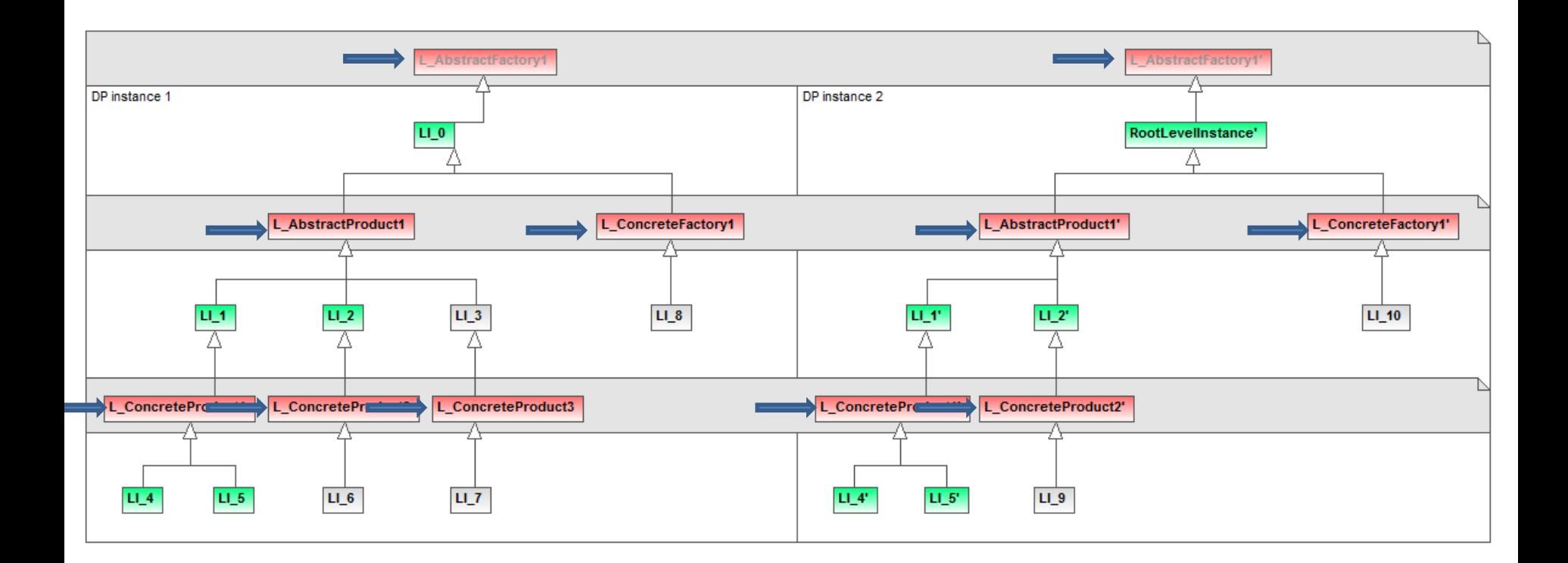

similarity =  $1 * weight_0 + siml(L_API, L_API, 1) + siml(L_CFI, L_CFI, 1)$ 

simL(L\_AP1,L\_AP10, 1) = (simLI(LI\_1, LI\_1') + simLI(LI\_2, LI\_2') + simLI(LI\_3, null)) \* weight\_1 / 3 +(simL(L\_CP1,L\_CP1', 2) + simL(L\_CP2,L\_CP2', 2) + simL(L\_CP3, null, 2))

simL(L\_CP1,L\_CP1', 2) = (simLI(LI\_4, LI\_4') + simLI(LI\_5, LI\_5')) \* weight\_2 / 2 = (1+1) \* 0.2 / 2 = **0.2**

simL(L\_CP2,L\_CP2', 2) = (simLI(LI\_6, LI\_9)) \* weight\_2 / 1 = 0 \* 0.2 = **0**

simL(L\_CP3, null, 2) = **0**

simL(L\_CF1,L\_CF1',1) = simLI(LI\_8,LI\_10)\*weight\_1 / 1

DPB: A Benchmark for Design Pattern Detection tools <sup>40</sup>

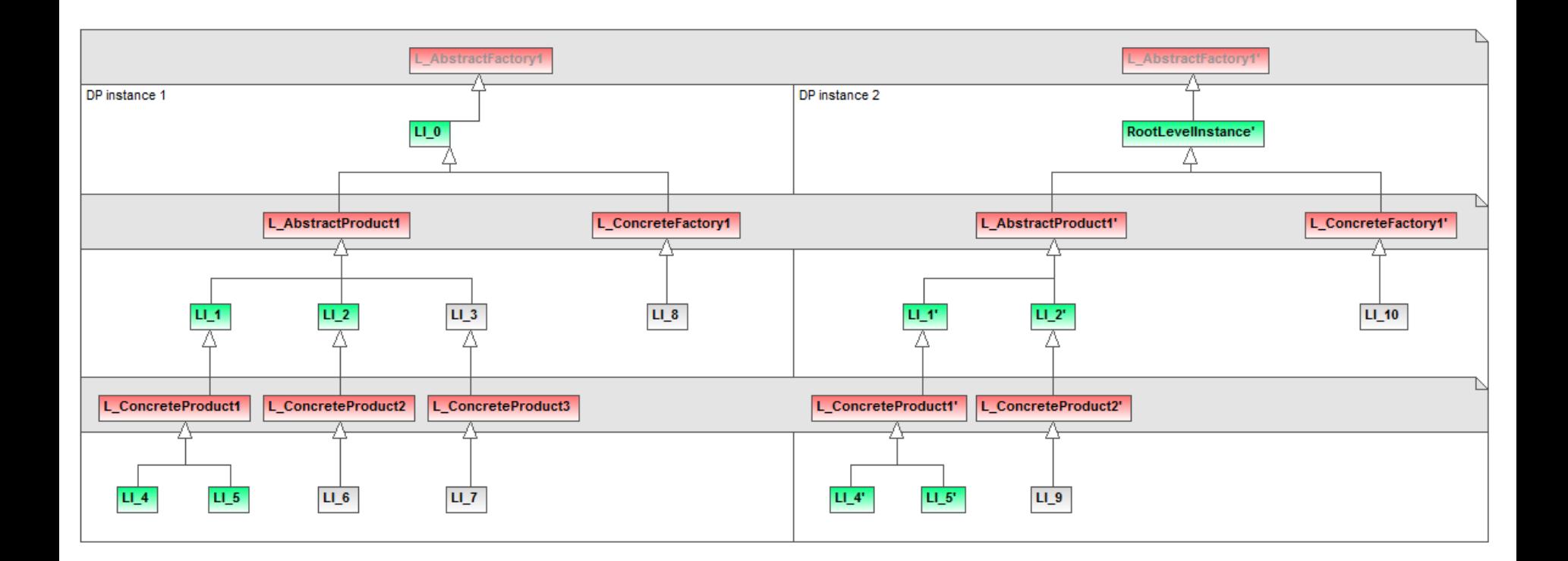

similarity =  $1$  \* weight\_0 + simL(L\_AP1, L\_AP1',1) + simL(L\_CF1, L\_CF1',1)

$$
simL(L_API,L_API0, 1) = (1+1+0) * 0.26 / 3 + (0.2+0+0) = 0.37
$$

simL(L\_CP1,L\_CP1', 2) = (simLI(LI\_4, LI\_4') + simLI(LI\_5, LI\_5')) \* weight\_2 / 2 = (1+1) \* 0.2 / 2 = **0.2**

$$
simL(L_CPP2,L_CPP2', 2) = (simL(L_L6, LL_9)) * weight_2 / 1 = 0 * 0.2 = 0
$$

simL(L\_CP3, null, 2) = **0**

simL(L\_CF1,L\_CF1',1) = 0 \* 0,26 / 1 = **0**

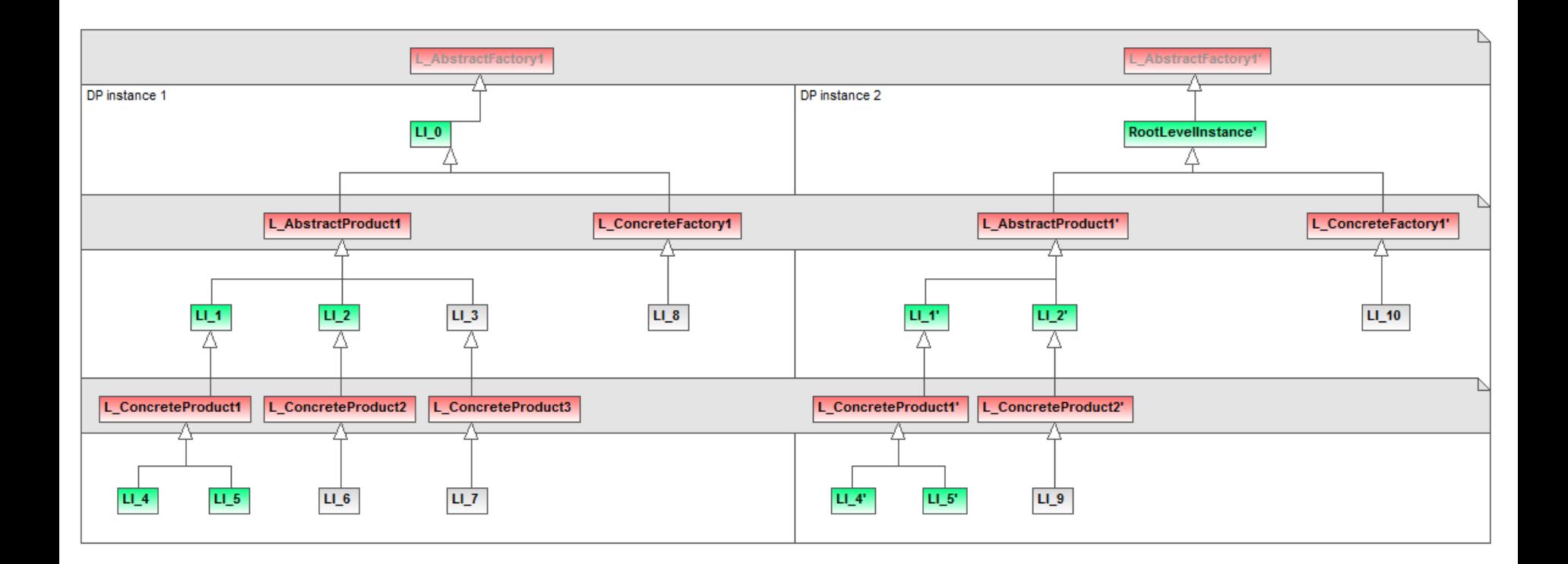

similarity = 1 \* 0,29 + 0,37 + 0 = 0.66 => **66%** 

 $simL(L_API, L_API0, 1) = (1 + 1 + 0) * 0.26 / 3 * (0.2 + 0 + 0) = 0.37$ 

simL(L\_CP1,L\_CP1', 2) = (simLI(LI\_4, LI\_4') + simLI(LI\_5, LI\_5')) \* weight\_2 / 2 = (1+1) \* 0.2 / 2 = **0.2**

simL(L\_CP2,L\_CP2', 2) = (simLI(LI\_6, LI\_9)) \* weight\_2 / 1 = 0 \* 0.2 = **0**

simL(L\_CP3, null, 2) = **0**

simL(L\_CF1,L\_CF1',1) = 0 \* 0,26 / 1 = **0**